## Résultats du régime dans les maladies d'élimination

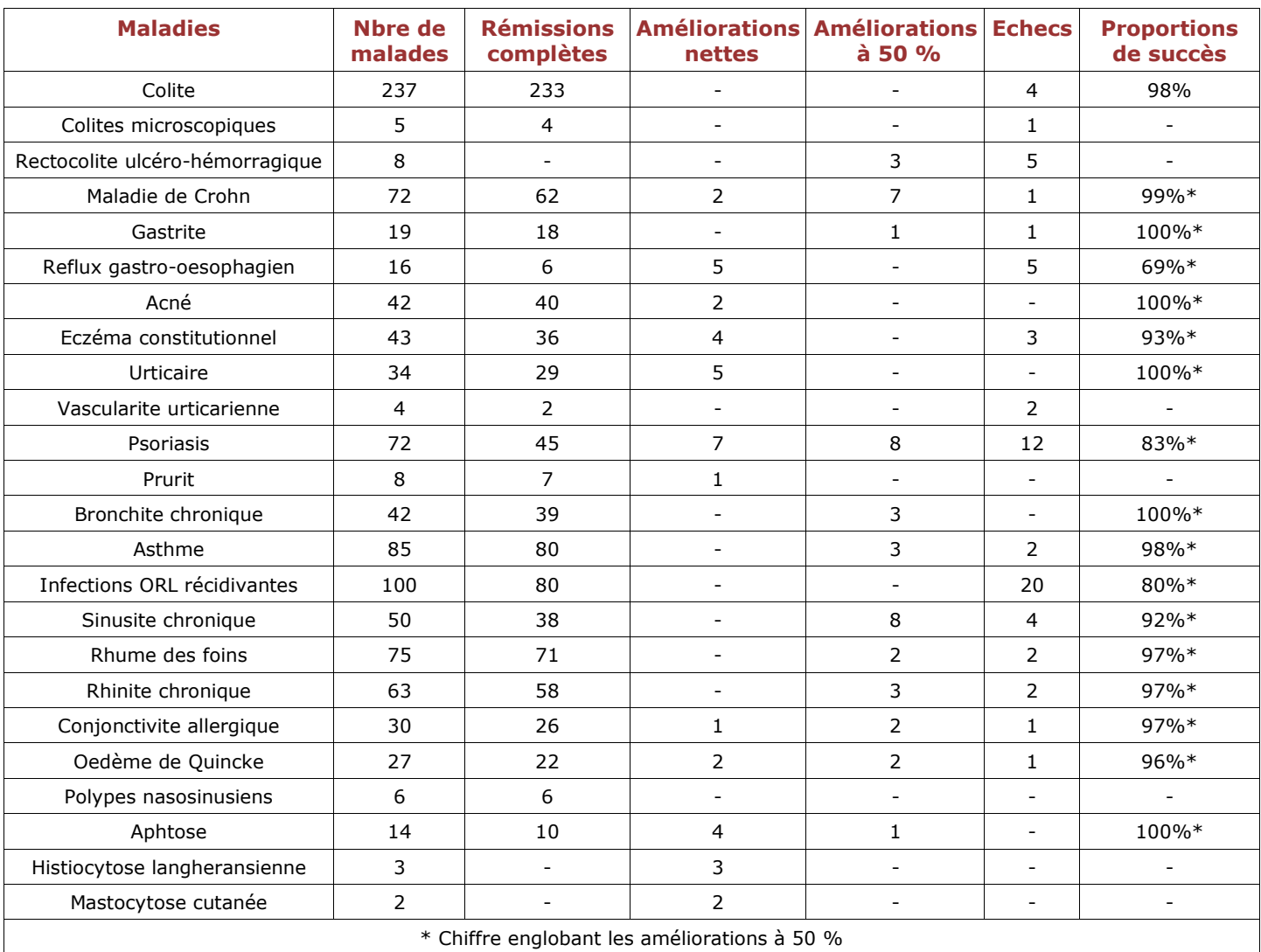